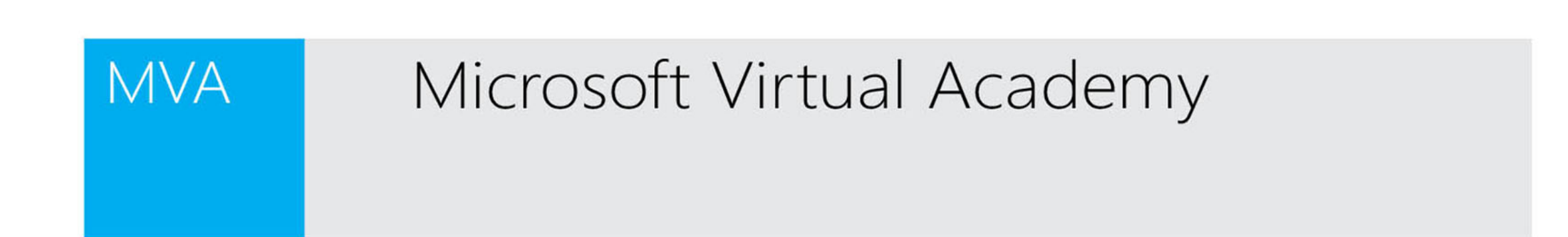

## Holger Slomka Erfolgreich abgeschlossen:

Kurs Windows PowerShell 3.0 für Einsteiger - Teil 1

Datum der Auszeichnung:06 Mai 2015

alisan T. Current

Alison Cunard, General Manager Microsoft Learning Experiences Group

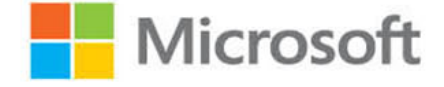